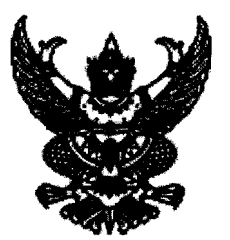

ประกาศกรมสุขภาพจิต

เรื่อง ประกาศผู้ชนะการเสนอราคา จัดซื้อWindows 10 Home FPP โดยวิธีเฉพาะเจาะจง

ตามที่ กรมสุขภาพจิต ได้มีโครงการจัดซื้อWindows 10 Home FPP โดยวิธีเฉพาะเจาะจง นั้น จัดซื้อ Windows ๑๐ Home FPP จำนวน ๓๔ License ผู้ได้รับการคัดเลือก ได้แก่ บริษัท แอร์โรว์ ไอที ชิสเต็มส์ จำกัด (ขายส่ง,ขายปลีก,ให้บริการ) โดยเสนอราคา เป็นเงินทั้งสิ้น ๑๔๑,๘๘๒.๐๐ บาท (หนึ่งแสนสี่หมื่น หนึ่งพันแปดร้อยแปดสิบสองบาทถ้วน) รวมภาษีมูลค่าเพิ่มและภาษีอื่น ค่าขนส่ง ค่าจดทะเบียน และค่าใช้จ่ายอื่นๆ ทั้งปวง

ประกาศ ณ วันที่ ๒๖ มกราคม พ.ศ. ๒๕๖๔

(นางเอ็นดู วิเรปะนะ) เลขานุการกรม กรมสุขภาพจิต ปฏิบัติราชการแทนอธิบดีกรมสุขภาพจิต